## Perl Short Course: Fifth Session

Duncan C. White (d.white@imperial.ac.uk)

Dept of Computing, Imperial College London

December 2012

• In this session, we'll discuss using add-on modules to make Perl even more powerful.

- In this session, we'll discuss using add-on modules to make Perl even more powerful.
- We'll cover:
  - Perl's documentation system

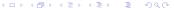

2 / 24

- In this session, we'll discuss using add-on modules to make Perl even more powerful.
- We'll cover:
  - Perl's documentation system
  - what a module is

- In this session, we'll discuss using add-on modules to make Perl even more powerful.
- We'll cover:
  - Perl's documentation system
  - what a module is
  - where we can find many useful modules

- In this session, we'll discuss using add-on modules to make Perl even more powerful.
- We'll cover:
  - Perl's documentation system
  - what a module is
  - where we can find many useful modules
  - how we use them in our own programs

- In this session, we'll discuss using add-on modules to make Perl even more powerful.
- We'll cover:
  - Perl's documentation system
  - what a module is
  - where we can find many useful modules
  - how we use them in our own programs
  - a brief detour into Perl objects and

- In this session, we'll discuss using add-on modules to make Perl even more powerful.
- We'll cover:
  - Perl's documentation system
  - what a module is
  - where we can find many useful modules
  - how we use them in our own programs
  - a brief detour into Perl objects and
  - lots of examples of using some common modules.

- In this session, we'll discuss using add-on modules to make Perl even more powerful.
- We'll cover:
  - Perl's documentation system
  - what a module is
  - where we can find many useful modules
  - how we use them in our own programs
  - a brief detour into Perl objects and
  - lots of examples of using some common modules.

#### Hashes as Records

 But first, an aside: we've already said that you can omit the quotes on a *literal hash key string*, this is often used to pretend that a hash is a record/structure, as in:

```
$info{forename} = 'Duncan'
```

where forename is a string, pretending to be a field name.

• Any standard function: **perldoc -f functionname**.

- Any standard function: **perldoc -f functionname**.
- Any installed module: perldoc modulename.

- Any standard function: **perldoc -f functionname**.
- Any installed module: **perldoc modulename**.
- Standard library overview: perldoc perlfunc.

- Any standard function: **peridoc -f functionname**.
- Any installed module: **perldoc modulename**.
- Standard library overview: perldoc perlfunc.
- Standard modules overview: peridoc perimodlib.

- Any standard function: **peridoc -f functionname**.
- Any installed module: **perldoc modulename**.
- Standard library overview: **perldoc perlfunc**.
- Standard modules overview: peridoc perimodlib.
- What a module really is: peridoc perimod.

- Any standard function: perldoc -f functionname.
- Any installed module: **perldoc modulename**.
- Standard library overview: **perldoc perlfunc**.
- Standard modules overview: peridoc perimodlib.
- What a module really is: peridoc perimod.
- The Perl FAQ: perldoc perlfaq.

- Any standard function: **perldoc -f functionname**.
- Any installed module: **perldoc modulename**.
- Standard library overview: peridoc perifunc.
- Standard modules overview: peridoc perimodlib.
- What a module really is: peridoc perimod.
- The Perl FAQ: perldoc perlfaq.
- Search the FAQ for a term such as password: perldoc -q password.

All Perl documentation is written in Perl's own format called **POD: Plain Old Documentation** (see **perldoc perlpod** for details).

Perl allows **POD** documentation to be included directly in your own Perl scripts and modules - so you can't lose the documentation!

 A major motivation of the Perl 5 redesign was to allow additional C libraries to be dynamically loaded into a running Perl interpreter. This feature is used to add major new functionality to Perl without having to recompile the Perl interpreter.

- A major motivation of the Perl 5 redesign was to allow additional C libraries to be dynamically loaded into a running Perl interpreter. This feature is used to add major new functionality to Perl without having to recompile the Perl interpreter.
- Perl modules can either be pure Perl literally just containing Perl code – or XS – containing code in C as well as Perl, to (for instance) provide an interface to an existing C library (like Tk).

- A major motivation of the Perl 5 redesign was to allow additional C libraries to be dynamically loaded into a running Perl interpreter. This feature is used to add major new functionality to Perl without having to recompile the Perl interpreter.
- Perl modules can either be pure Perl literally just containing Perl code – or XS – containing code in C as well as Perl, to (for instance) provide an interface to an existing C library (like Tk).
- We're going to look at how to use modules which have been made available to us by others.

- A major motivation of the Perl 5 redesign was to allow additional C libraries to be dynamically loaded into a running Perl interpreter. This feature is used to add major new functionality to Perl without having to recompile the Perl interpreter.
- Perl modules can either be pure Perl literally just containing Perl code – or XS – containing code in C as well as Perl, to (for instance) provide an interface to an existing C library (like Tk).
- We're going to look at how to use modules which have been made available to us by others.
- When we are writing large programs, we want to structure our code as several Perl modules, with data hiding, abstraction and separate name spaces. This will be covered in the sixth lecture.

- A major motivation of the Perl 5 redesign was to allow additional C libraries to be dynamically loaded into a running Perl interpreter. This feature is used to add major new functionality to Perl without having to recompile the Perl interpreter.
- Perl modules can either be pure Perl literally just containing Perl code – or XS – containing code in C as well as Perl, to (for instance) provide an interface to an existing C library (like Tk).
- We're going to look at how to use modules which have been made available to us by others.
- When we are writing large programs, we want to structure our code as several Perl modules, with data hiding, abstraction and separate name spaces. This will be covered in the sixth lecture.
- As well as the Perl standard library of functions (see perldoc perlfunc and session 4 for details) Perl comes with a large number of modules installed by default, which we can use simply by writing use modulename in our Perl scripts. So far we've met IO::File and Data::Dumper.

 Beyond Perl's standard modules, there are thousands of high-quality modules written by Perl developers, held together in a well organized collection called CPAN, found at: http://www.cpan.org/

- Beyond Perl's standard modules, there are thousands of high-quality modules written by Perl developers, held together in a well organized collection called **CPAN**, found at: http://www.cpan.org/
- As well as the CPAN website helpfully mirrored all over the world – there is a Perl module (called CPAN) which you can use to install most CPAN modules automatically. See **peridoc CPAN** for more information.

5 / 24

- Beyond Perl's standard modules, there are thousands of high-quality modules written by Perl developers, held together in a well organized collection called **CPAN**, found at: http://www.cpan.org/
- As well as the CPAN website helpfully mirrored all over the world – there is a Perl module (called CPAN) which you can use to install most CPAN modules automatically. See peridoc **CPAN** for more information.
- It is definitely worth looking at CPAN before you start to write significant chunks of code - there may well be a module that already does a large part of what you want to do!

#### **Module Naming Conventions**

- The Perl module namespace can be hierarchical. Many module names - like Data::Dumper - contain :: and the first part of their name is usually a general indication of their area of interest.
- So Data::Dumper pretty-prints complex data structures for us, XML::Simple gives us a simple interface to XML, Math::BigInt allows us to do mathematics with very large integers, etc.etc.

# **Installing and Using Modules**

 If you have to download and install a module yourself, you will be pleased to discover that the vast majority of modules have a common installation method:

```
perl Makefile.PL
make
make install
```

## **Installing and Using Modules**

 If you have to download and install a module yourself, you will be pleased to discover that the vast majority of modules have a common installation method:

```
perl Makefile.PL
make
make install
```

 You can specify extra switches on the Makefile.PL line to either install the module system-wide or for you alone. See perioc perimodinstall for details.

## **Installing and Using Modules**

 If you have to download and install a module yourself, you will be pleased to discover that the vast majority of modules have a common installation method:

```
perl Makefile.PL
make
make install
```

- You can specify extra switches on the Makefile.PL line to either install the module system-wide or for you alone. See perioc perimodinstall for details.
- Once a module has been installed, you need to tell Perl that you
  want to use the module in your own program:
  use Data::Dumper;

#### Where are Modules found?

- Perl modules are always stored in files with the extension .pm,
   e.g. POSIX.pm where pm stands for "Perl Module".
- A hierarchical module like Data::Dumper will be stored in a file called Dumper.pm inside a directory called Data.

- When you say use module where does Perl search for the file module.pm?
- Perl has a list of locations that it searches, called the *include* path. The include path is available within a Perl script as the
   special variable @INC.
- @INC always includes the current directory (so local modules work) and wherever system-installed modules (Perl standard and CPAN modules chosen by the sysadmin) have been placed.

- When you say use module where does Perl search for the file module.pm?
- Perl has a list of locations that it searches, called the *include* path. The include path is available within a Perl script as the
   special variable @INC.
- @INC always includes the current directory (so local modules work) and wherever system-installed modules (Perl standard and CPAN modules chosen by the sysadmin) have been placed.
- When we're writing programs for other users to use, the directory
  where you develop the code (the source directory) is not the same
  as where the code is installed for use (the installation directory).
- Typically, then, we build a Perl program and some associated modules (CPAN or our own locally written) and then want to:
  - Install the program into (say) /homes/dcw/bin.
  - Ensure that /homes/dcw/bin is on our path.
  - Install the modules into (say) /homes/dcw/lib/perl.
  - And have the program know where to find the modules.

- You can add an extra directory (/homes/dcw/lib/perl for example) to the include path in two ways:
  - Run your Perl script via: perl -I/homes/dcw/lib/perl ...
  - Alternatively, near the top of your script, add: use lib qw(/homes/dcw/lib/perl);

- You can add an extra directory (/homes/dcw/lib/perl for example) to the include path in two ways:
  - Run your Perl script via: perl -I/homes/dcw/lib/perl ...
  - Alternatively, near the top of your script, add: use lib qw(/homes/dcw/lib/perl);
- This works, but it's a real pain to move to another location because you have to change all references to /homes/dcw/lib/perl to (say) /vol/project/XYZ/lib.
- This becomes a serious problem as your applications grow larger; imagine an application comprising 10 main programs and 50 support modules.
- We'd like a position independent way of specifying where to find the modules. The standard Perl module FindBin helps, by finding the directory where the running Perl script is located, and specifying the library location relative to that directory:

```
use FindBin aw($Bin):
use lib qw($Bin/../lib/perl);
use MyModule;
```

• Here, MyModule.pm in ../lib/perl will be found and used.

 Often, Perl modules just provide a collection of functions for you to use, but many also provide an object-oriented view of their functionality.

- Often, Perl modules just provide a collection of functions for you to use, but many also provide an object-oriented view of their functionality.
- Some of the modules we're about to use are OO-based, and so we need to briefly discuss how Perl does OO.

9 / 24

- Often, Perl modules just provide a collection of functions for you to use, but many also provide an object-oriented view of their functionality.
- Some of the modules we're about to use are OO-based, and so we need to briefly discuss how Perl does OO.
- In Perl, a class is a special kind of module, so class names like IO::File are common.

- Often, Perl modules just provide a collection of functions for you to use, but many also provide an object-oriented view of their functionality.
- Some of the modules we're about to use are OO-based, and so we need to briefly discuss how Perl does OO.
- In Perl, a class is a special kind of module, so class names like IO::File are common.
- In Perl a constructor can be called whatever the class designer chooses! However, the convention is to call the constructor new.

- Often, Perl modules just provide a collection of functions for you to use, but many also provide an *object-oriented* view of their functionality.
- Some of the modules we're about to use are OO-based, and so we need to briefly discuss how Perl does OO.
- In Perl, a class is a special kind of module, so class names like IO::File are common.
- In Perl a constructor can be called whatever the class designer chooses! However, the convention is to call the constructor new.
- So, assuming we have a class Student, if we want to create a new instance of a Student, we say:

```
use Student;
my $bob = Student->new();
```

- Often, Perl modules just provide a collection of functions for you to use, but many also provide an *object-oriented* view of their functionality.
- Some of the modules we're about to use are OO-based, and so we need to briefly discuss how Perl does OO.
- In Perl, a class is a special kind of module, so class names like IO::File are common.
- In Perl a constructor can be called whatever the class designer chooses! However, the convention is to call the constructor new.
- So, assuming we have a class Student, if we want to create a new instance of a Student, we say:

```
use Student;
my $bob = Student->new();
```

For greater familiarity, Perl provides the syntactic sugar:

```
my $bob = new Student();
```

- Often, Perl modules just provide a collection of functions for you to use, but many also provide an *object-oriented* view of their functionality.
- Some of the modules we're about to use are OO-based, and so we need to briefly discuss how Perl does OO.
- In Perl, a class is a special kind of module, so class names like IO::File are common.
- In Perl a constructor can be called whatever the class designer chooses! However, the convention is to call the constructor new.
- So, assuming we have a class Student, if we want to create a new instance of a Student, we say:

```
use Student;
my $bob = Student->new();
```

For greater familiarity, Perl provides the syntactic sugar:

```
my $bob = new Student();
```

• Either way, \$bob is now an instance of class Student.

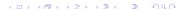

• Now we have \$bob, we can now use it as an object.

- Now we have \$bob, we can now use it as an object.
- Assuming the class Student has an object method called attend, taking the name of a lecture and a room, we could say:

```
$bob->attend('Perl Short Course', 'Huxley 311');
```

- Now we have \$bob, we can now use it as an object.
- Assuming the class Student has an object method called attend, taking the name of a lecture and a room, we could say:

```
$bob->attend('Perl Short Course', 'Huxley 311');
```

 Note that the syntax is very similar to reference syntax. Behind the scenes, objects are implemented as references - usually hashrefs - associated with a specific Perl package.

- Now we have \$bob, we can now use it as an object.
- Assuming the class Student has an object method called attend, taking the name of a lecture and a room, we could say:

```
$bob->attend('Perl Short Course', 'Huxley 311');
```

- Note that the syntax is very similar to reference syntax. Behind the scenes, objects are implemented as references - usually hashrefs - associated with a specific Perl package.
- Many methods want optional arguments, and a conventional way of doing this has emerged: pass a single hash literal, with parameter names as keys and parameter values as values. The keys are conventionally chosen starting with '-' and written without string quote marks, as in:

```
$object->method( -name => 'hello'.
                 -values => [ 'a', 'b', 'c' ] );
```

- Now we have \$bob, we can now use it as an object.
- Assuming the class Student has an object method called attend, taking the name of a lecture and a room, we could say:

```
$bob->attend('Perl Short Course', 'Huxley 311');
```

- Note that the syntax is very similar to reference syntax. Behind the scenes, objects are implemented as references - usually hashrefs - associated with a specific Perl package.
- Many methods want optional arguments, and a conventional way of doing this has emerged: pass a single hash literal, with parameter names as keys and parameter values as values. The keys are conventionally chosen starting with '-' and written without string quote marks, as in:

```
$object->method( -name => 'hello'.
                 -values => [ 'a', 'b', 'c' ] );
```

 This tells us enough about Perl objects to begin discussing modules with OO interfaces.

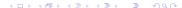

• **CGI** stands for **Common Gateway Interface**, and specifies how external programs can communicate with a webserver, and hence with a client viewing a web page.

- CGI stands for Common Gateway Interface, and specifies how external programs can communicate with a webserver, and hence with a client viewing a web page.
- We know what HTML looks like, producing it in Perl is simple:

```
print "<html>\n";
print " <head><title>Hello World!</title></head>\n";
print " <body><hi>>This is a simple web page.</h1>\n";
print " <h2>Brought to you the hard way.</h2>\n";
print " </body>\n";
print "</hdy>\n";
```

- CGI stands for Common Gateway Interface, and specifies how external programs can communicate with a webserver, and hence with a client viewing a web page.
- We know what HTML looks like, producing it in Perl is simple:

```
print "<html>\n";
print " <head><title>Hello World!</title></head>\n";
print " <body><hi>>This is a simple web page.</hi>\n";
print " <h2>Brought to you the hard way.</h2>\n";
print " </body>\n";
print " </body>\n";
```

 All we need to know to get started with CGI scripting is that we must send a Content-type header before the content, followed by a blank line. So, to make our Perl script work from the web, we add to the beginning (giving example eg1):

```
print "Content-type: text/html\n\n";
```

- CGI stands for Common Gateway Interface, and specifies how external programs can communicate with a webserver, and hence with a client viewing a web page.
- We know what HTML looks like, producing it in Perl is simple:

```
print "<html>\n";
print " <head><title>Hello World!</title></head>\n";
print " <body><hi>>This is a simple web page.</hi>\n";
print " <h2>Brought to you the hard way.</h2>\n";
print " </body>\n";
print " </body>\n";
```

 All we need to know to get started with CGI scripting is that we must send a Content-type header before the content, followed by a blank line. So, to make our Perl script work from the web, we add to the beginning (giving example eg1):

```
print "Content-type: text/html\n\n";
```

 Having made eg1 executable, syntax checked it, let's run it standalone (./eg1) and eyeball the output. Now, to install it as a CGI script:

```
and then point a web browser at
```

```
http://www.doc.ic.ac.uk/~dcw/perl2012/eg1.cgi
```

- CGI stands for Common Gateway Interface, and specifies how external programs can communicate with a webserver, and hence with a client viewing a web page.
- We know what HTML looks like, producing it in Perl is simple:

```
print "<html>\n";
print " <head><title>Hello World!</title></head>\n";
print " <body><hi>>This is a simple web page.</hi>\n";
print " <h2>Brought to you the hard way.</h2>\n";
print " </body>\n";
print " </body>\n";
```

 All we need to know to get started with CGI scripting is that we must send a Content-type header before the content, followed by a blank line. So, to make our Perl script work from the web, we add to the beginning (giving example eg1):

```
print "Content-type: text/html\n\n";
```

 Having made eg1 executable, syntax checked it, let's run it standalone (./eg1) and eyeball the output. Now, to install it as a CGI script:
 cp eg1 '/public\_html/per12012/eg1.cgi

```
and then point a web browser at http://www.doc.ic.ac.uk/~dcw/perl2012/eg1.cgi
```

• However, all this literal HTML is horribly unwieldy. Surely there must be a better.. more Perlish.. way?

 Of course there is! Perl has a brilliant OO CGT module that deals with all of this nastiness. The following example eg2 produces the same effect (albeit with somewhat more verbose HTML and fewer linebreaks!):

```
use CGI:
my $cgi = CGI->new;
print $cgi->header,
      $cgi->start html("Hello World!").
      $cgi->h1("This is a simple web page."),
      $cgi->h2("Brought to you the easy way."),
      $cgi->end html:
```

 Of course there is! Perl has a brilliant OO CGI module that deals with all of this nastiness. The following example eg2 produces the same effect (albeit with somewhat more verbose HTML and fewer linebreaks!):

CGI contains many more methods, and can produce web forms:

```
use CGI:
my $cgi = new CGI;
print $cgi->header,
      $cgi->start_html('A trivial form'),
      $cgi->h1('A trivial form'),
      $cgi->start_form,
      'Enter your name:', $cgi->textfield('name'), $cgi->p,
      'Select your level of Perl expertise:',
      $cgi->popup_menu(
         -name => 'expertise'.
         -values => ['Newbie', 'Adequate', 'Guru', 'Larry']
      ), $cgi->p,
      $cgi->submit,
      $cgi->defaults('Clear'),
      $cgi->end_form;
print $cgi->end_html;
```

 The CGI module can also deal with processing form responses the param() method either tells you whether any parameters are available, or extracts a particular parameter's value.

- The CGI module can also deal with processing form responses the param() method either tells you whether any parameters are available, or extracts a particular parameter's value.
- So, let's extend our form to generate a suitably sarcastic response when you fill in the form and submit it (eg3):

- The CGI module can also deal with processing form responses the param() method either tells you whether any parameters are available, or extracts a particular parameter's value.
- So, let's extend our form to generate a suitably sarcastic response when you fill in the form and submit it (eg3):

 Now, after selecting a name (Joe) and an expertise level (Newbie), we get output like:

Hello, Joe the Newbie - Get on with it then!

- The CGI module can also deal with processing form responses the param() method either tells you whether any parameters are available, or extracts a particular parameter's value.
- So, let's extend our form to generate a suitably sarcastic response when you fill in the form and submit it (eg3):

```
my %response = (
                 Newbie => "Get on with it then!",
                 Adequate => "One day you too may wear sunglasses",
                 Guru => "Pretty cool sunglasses",
                 Larry => "We bow before your godlike powers!"
if( $cgi->param )
        # Process form parameters...
        my $name = ucfirst( lc( $cgi->param('name') ) );
        my $expertise = $cgi->param('expertise');
        my $msg = $response{ $expertise } || "umm?";
        print $cgi->hr, "Hello, $name the $expertise - $msg":
}
```

 Now, after selecting a name (Joe) and an expertise level (Newbie), we get output like:

```
Hello. Joe the Newbie - Get on with it then!
```

 This is only scratching the surface of what CGI can do - use peridoc **CGI** to find out more.

- LWP::Simple is a very useful module but strangely named which provides a simple method of fetching web pages. If you're curious, LWP stands for *libwww-perl*.
- Think of it as Webclient::Simple.

- LWP::Simple is a very useful module but strangely named which provides a simple method of fetching web pages. If you're curious, LWP stands for *libwww-perl*.
- Think of it as Webclient::Simple.
- Take a simple example: perhaps we want to be able to read an arbitrary web page from within a Perl script (eg4):

```
use LWP::Simple;
my $url = shift @ARGV || "http://www.doc.ic.ac.uk/~dcw/perl2012/";
my $contents = get($url) || die "oops, no webpage $url\n";
print $contents:
```

- LWP::Simple is a very useful module but strangely named which provides a simple method of fetching web pages. If you're curious, LWP stands for *libwww-perl*.
- Think of it as Webclient::Simple.
- Take a simple example: perhaps we want to be able to read an arbitrary web page from within a Perl script (eg4):

```
use LWP::Simple;
my $url = shift @ARGV || "http://www.doc.ic.ac.uk/~dcw/perl2012/";
my $contents = get($url) || die "oops, no webpage $url\n";
print $contents;
```

 Note how the entire text of the web page is stored in a single Perl scalar. Did we mention that Perl strings can be big?

- LWP::Simple is a very useful module but strangely named which provides a simple method of fetching web pages. If you're curious, LWP stands for *libwww-perl*.
- Think of it as Webclient::Simple.
- Take a simple example: perhaps we want to be able to read an arbitrary web page from within a Perl script (eg4):

```
use LWP::Simple;
my $url = shift @ARGV || "http://www.doc.ic.ac.uk/~dcw/perl2012/";
my $contents = get($url) || die "oops, no webpage $url\n";
print $contents;
```

- Note how the entire text of the web page is stored in a single Perl scalar. Did we mention that Perl strings can be big?
- Another powerful function provided by this module is

```
getstore($url, $filename)
```

which downloads the contents of \$url directly to the named \$filename.

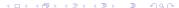

 One thing we can do with our newly-downloaded web page is to parse the HTML.

- One thing we can do with our newly-downloaded web page is to parse the HTML.
- HTML::Parser is a complex beast, read its Perl documentation (via perldoc HTML::Parser) to understand it fully! It's really more of an HTML lexical analyser (not a full parser).

- One thing we can do with our newly-downloaded web page is to parse the HTML.
- HTML::Parser is a complex beast, read its Perl documentation (via perldoc HTML::Parser) to understand it fully! It's really more of an HTML lexical analyser (not a full parser).
- Let's link LWP::Simple and HTML::Parser together to do something useful! (eg5):

## • And here's the main program of **eg5**:

```
# main program
die "Usage: eg5 [url]\n" unless @ARGV < 2;
$url = shift @ARGV || "http://www.doc.ic.ac.uk/~dcw/perl2012/";
my $contents = get( $url ) || die "eg5: can't fetch URL $url\n";
mv $parser = new HTML::Parser(
         start h => [ \&findlinks, 'tagname.attr'] ):
$parser->parse( $contents );
# now @links contains the links - print them out.
foreach (@links)
       print "link: <$_>\n";
}
```

And here's the main program of eg5:

 Now, suppose we want to fetch all linked .ps or .tgz files, storing them together in a new directory. Replace the link printout with:

```
mkdir( $destdir, 0755 ) unless -d $destdir;
chdir( $destdir ) || die "can't cd into $destdir\n";
foreach (@links)
{
    next unless m#([^/]+\.(ps|tgz))$#;
    my $filename = $1;
    print "fetching $_ -> $destdir/$filename\n";
    getstore( $_, $filename ) || next;
}
```

 DBI is a module which allows Perl to connect to databases and manipulate data within them.

- DBI is a module which allows Perl to connect to databases and manipulate data within them.
- Databases supported by DBI include MySQL, Oracle, Sybase, Microsoft SQL server, and PostgreSQL – we use the last two here in DoC.
- DBI provides a class method connect to connect to a database.
   A typical example would be:

```
use DBI;
my $db = 'films';
my $host = 'db.doc.ic.ac.uk';
my $port = 5432;
my $user = my $password = 'lab';
my $dbh = DBI->connect(
    "dbi:Pg:dbname=$db;host=$host;port=$port",
    $user, $password
    ) || die "can't connect to $db as $user";
```

- DBI is a module which allows Perl to connect to databases and manipulate data within them.
- Databases supported by DBI include MySQL, Oracle, Sybase, Microsoft SQL server, and PostgreSQL – we use the last two here in DoC.
- DBI provides a *class method* connect to connect to a database. A typical example would be:

```
use DBI;
mv $db = 'films':
my $host = 'db.doc.ic.ac.uk';
my $port = 5432:
my $user = my $password = 'lab';
my $dbh = DBI->connect(
            "dbi:Pg:dbname=$db;host=$host;port=$port",
            $user, $password
          ) || die "can't connect to $db as $user":
```

• \$dbh is now a database handle, connected to the chosen database - in this case the DoC lab "films" database.

- DBI is a module which allows Perl to connect to databases and manipulate data within them.
- Databases supported by DBI include MySQL, Oracle, Sybase, Microsoft SQL server, and PostgreSQL – we use the last two here in DoC.
- DBI provides a class method connect to connect to a database.
   A typical example would be:

```
use DBI;
my $db = 'films';
my $host = 'db.doc.ic.ac.uk';
my $port = 5432;
my $user = my $password = 'lab';
my $dbh = DBI->connect(
    "dbi:Pg:dbname=$db;host=$host;port=$port",
    $user, $password
    ) || die "can't connect to $db as $user";
```

- \$dbh is now a *database handle*, connected to the chosen database in this case the DoC lab "films" database.
- When we have finished, we need to disconnect the handle.

4 D > 4 D > 4 D > 4 D > 3 P 9 Q P

\$dbh->disconnect;

• Once we have a connection to the database, we then need to be able to issue queries over that connection to retrieve data. For each SQL query, we prepare then execute the SQL:

```
my $sth = $dbh->prepare("select * from films");
$sth->execute || die "Database error: " . $dbh->errstr:
```

 Once we have a connection to the database, we then need to be able to issue queries over that connection to retrieve data. For each SQL guery, we prepare then execute the SQL:

```
my $sth = $dbh->prepare("select * from films");
$sth->execute || die "Database error: " . $dbh->errstr:
```

• \$sth is a statement handle, which contains the state of the query. Should an error occur, \$dbh->errstr gives us the last DBI error in human-readable format.

 Once we have a connection to the database, we then need to be able to issue queries over that connection to retrieve data. For each SQL query, we prepare then execute the SQL:

```
my $sth = $dbh->prepare("select * from films");
$sth->execute || die "Database error: " . $dbh->errstr;
```

- \$sth is a statement handle, which contains the state of the query. Should an error occur, \$dbh->errstr gives us the last DBI error in human-readable format.
- Next, we should fetch the records returned by the query. There
  are several methods in DBI to do this we'll use
  fetchrow\_hashref, which returns the next record (or undef
  when no more) as a hash reference, with field names as keys and
  field values as values:

```
while( my $record = $sth->fetchrow_hashref )
{
    # do something with $record hashref, eg...
    print "title: $record->{title}\n";
}
```

Finally, we need to finish the statement handle:

## • Let's put all this together with an example (eg6):

```
use DBI:
mv $db = "films":
my $host = "db.doc.ic.ac.uk";
my $port = 5432;
my $user = 'lab';
my $password = 'lab';
mv $dbh = DBI->connect(
            "dbi:Pg:dbname=$db;host=$host;port=$port",
            $user, $password
          ) || die "can't connect to $db as $user":
my $sth = $dbh->prepare("select * from films");
$sth->execute || die "Database error: " . $dbh->errstr;
while( my $record = $sth->fetchrow_hashref )
        print "Title: $record->{title}\n":
        print "Director: $record->{director}\n";
        print "Origin: $record->forigin}\n":
        print "Made: $record->{made}\n";
        print "Length: $record->{length}\n";
        print "-" x 30 . "\n";
$sth->finish;
$dbh->disconnect:
```

Let's run it!

• Let's put all this together with an example (eg6):

```
use DBI:
mv $db = "films":
my $host = "db.doc.ic.ac.uk";
my $port = 5432;
my $user = 'lab';
my $password = 'lab';
mv $dbh = DBI->connect(
            "dbi:Pg:dbname=$db;host=$host;port=$port",
            $user, $password
          ) || die "can't connect to $db as $user":
my $sth = $dbh->prepare("select * from films");
$sth->execute || die "Database error: " . $dbh->errstr;
while( my $record = $sth->fetchrow_hashref )
        print "Title: $record->{title}\n":
        print "Director: $record->{director}\n";
        print "Origin: $record->forigin}\n":
        print "Made: $record->{made}\n";
        print "Length: $record->{length}\n";
        print "-" x 30 . "\n";
$sth->finish;
$dbh->disconnect:
```

- Let's run it!
- And then fix the warning:-)

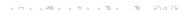

I recommend wrapping all this clutter up into a reusable sql query function with a per-record callback function (a coderef):

```
fun sgl foreach( $dbh, $sgl, $recordcb )
       my $sth = $dbh->prepare( $sql );
       $sth->execute || die "Database error: " . $dbh->errstr:
       while( my $record = $sth->fetchrow_hashref )
               $recordcb->( $record ):
       $sth->finish;
}
fun printrecord( $record )
       print "Title: $record->{title}\n": print "Director: $record->{director}\n":
       print "Origin: $record->{origin}\n"; print "Made:
                                                               $record->{made}\n";
       my $length = $record->{length} // ''; print "Length:
                                                               $length\n"; print "-" x 30 . "\n";
sql_foreach( $dbh, "select * from films", \&printrecord );
```

Note that if the per-record work is trivial you can call sql\_foreach with an anonymous coderef, as in:

```
my $numrecords = 0;
sql_foreach( $dbh, "select count(*) from films",
                                                  # or sub { $numrecords = $ [0]->{count} }:
    fun ($r) { $numrecords = $r->{count} } ):
```

 In the first session's exercises, we briefly mentioned DBM - a very efficient storage system which can associate an arbitrary string with an arbitrary key with efficient indexed access.

- In the first session's exercises, we briefly mentioned DBM a very efficient storage system which can associate an arbitrary string with an arbitrary key with efficient indexed access.
- Back then, we used dbmopen and dbmclose to access the file using a platform-specific default DBM format. However, a much better way is to use tie, since it will let us specify exactly which DBM format to use (for there are many)!

- In the first session's exercises, we briefly mentioned DBM a very efficient storage system which can associate an arbitrary string with an arbitrary key with efficient indexed access.
- Back then, we used dbmopen and dbmclose to access the file using a platform-specific default DBM format. However, a much better way is to use tie, since it will let us specify exactly which DBM format to use (for there are many)!
- Here's our simple mksecret program from the first session, but using tie instead to create an SDBM, which is good for small amounts of data (eg7):

- In the first session's exercises, we briefly mentioned DBM a very efficient storage system which can associate an arbitrary string with an arbitrary key with efficient indexed access.
- Back then, we used dbmopen and dbmclose to access the file using a platform-specific default DBM format. However, a much better way is to use tie, since it will let us specify exactly which DBM format to use (for there are many)!
- Here's our simple mksecret program from the first session, but using tie instead to create an SDBM, which is good for small amounts of data (eg7):

 Note that SDBM actually creates two files: secrets-sdbm.pag and secrets-sdbm.dir.

21 / 24

 Using tie more than once allows us to convert between DBM formats easily! Let's convert our secrets file from SDBM to Berkeley DB format, provided by the DB\_File module (eg8):

 Using tie more than once allows us to convert between DBM formats easily! Let's convert our secrets file from SDBM to Berkeley DB format, provided by the DB\_File module (eg8):

 Berkeley DB is a single-file DBM format, and so it really writes a file called secrets-bdb (with a .db file extension on some platforms).  Using tie more than once allows us to convert between DBM formats easily! Let's convert our secrets file from SDBM to Berkeley DB format, provided by the DB\_File module (eg8):

- Berkeley DB is a single-file DBM format, and so it really writes a file called secrets-bdb (with a .db file extension on some platforms).
- If in doubt which DBM format to use, period AnyDBM\_File provides useful information on which to choose in a given situation.

 Many programs take extra options or switches on their command line. For example, many Unix commands understand --help to mean "tell the user how to use me".

- Many programs take extra options or switches on their command line. For example, many Unix commands understand --help to mean "tell the user how to use me".
- We've already discussed @ARGV, and we could obviously just use that to detect and process switches. However, someone else has already written a module: Getopt::Long.

23 / 24

- Many programs take extra options or switches on their command line. For example, many Unix commands understand --help to mean "tell the user how to use me".
- We've already discussed @ARGV, and we could obviously just use that to detect and process switches. However, someone else has already written a module: Getopt::Long.
- Getopt::Long's primary function is GetOptions, which looks at @ARGV and deals with anything which looks like an option you've told it about, removing them from @ARGV.

```
use Getopt::Long;
mv $list:
my $format = "DB_File";
mv $result = GetOptions('list'
                        'format=s' => \$format):
```

- Many programs take extra options or switches on their command line. For example, many Unix commands understand --help to mean "tell the user how to use me".
- We've already discussed @ARGV, and we could obviously just use that to detect and process switches. However, someone else has already written a module: Getopt::Long.
- Getopt::Long's primary function is GetOptions, which looks at @ARGV and deals with anything which looks like an option you've told it about, removing them from @ARGV.

```
use Getopt::Long;
mv $list:
my $format = "DB_File";
mv $result = GetOptions('list')
                                   => \$list.
                        'format=s' => \$format):
```

• Here --list is merely a flag, whereas --format will require a string (=s). Both --list and --format are optional.

- Many programs take extra options or switches on their command line. For example, many Unix commands understand --help to mean "tell the user how to use me".
- We've already discussed @ARGV, and we could obviously just use that to detect and process switches. However, someone else has already written a module: Getopt::Long.
- Getopt::Long's primary function is GetOptions, which looks at @ARGV and deals with anything which looks like an option you've told it about, removing them from @ARGV.

- Here --list is merely a flag, whereas --format will require a string (=s). Both --list and --format are optional.
- On the next slide we'll use Getopt::Long in anger, to provide a multi-format DBM file viewer (eg9). As usual, consult peridoc Getopt::Long.

```
use Fcntl:
use SDBM File:
use DB_File;
use Getopt::Long;
my $format = "DB_File";
my $result = GetOptions('format=s' => \$format);
die "Usage: eg9 [--format=S] filename [secrets]\n"
    unless $result && @ARGV >= 1;
mv $filename = shift @ARGV:
tie(my %secret, $format, $filename, O_RDONLY, 0666) ||
    die "can't tie $filename using $format\n";
if( @ARGV == 0 )
    foreach (keys %secret)
    {
       print "$_ is a secret\n";
} else
    foreach (@ARGV)
        if( exists $secret{$_} )
            print "Yes, $_ is a secret\n";
        } else
            print "No, $_ is not a secret\n";
untie(%secret):
```